# Jak wdrożyć technologię druku 3D typu desktop: technologia FDM/FFF lub SLA?

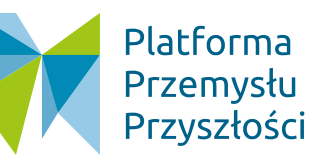

# BARTŁOMIEJ ŁODZIATO

*Ekspert współpracujący z Platformą Przemysłu Przyszłości*

Dynamiczny rozwój technologii przyrostowych (zwanych potocznie drukiem 3D) spowodował znaczące obniżenie kosztów zakupu samego urządzenia (drukarki 3D). Przed zakupem urządzenia warto jest sprawdzić, czy przedsiębiorstwo jest odpowiednio przygotowane do wdrożenia druku 3D na własne potrzeby.

Niniejsze opracowanie ma jedynie charakter informacyjny i nie może stanowić podstawy do jakichkolwiek roszczeń związanych z decyzjami gospodarczymi podejmowanymi w związku z powyższymi treściami. *Autor ani Fundacja Platforma Przemysłu Przyszłości nie ponosi odpowiedzialności za konsekwencje decyzji biznesowych podejmowanych przez podmioty korzystające z opracowania, a wszelkie ryzyko związane z takimi decyzjami ponosi podmiot je podejmujący.*

Niniejszy poradnik jest dedykowany procesowi wdrożenia drukarek 3D typu desktop. To urządzenia, których koszt zakupu jest bardzo przystępny, a wymiary samej maszyny pozwalają na swobodne umiejscowienie w środowisku pracy. Więcej o technologii FDM/FFF (ang. *Fused Filament Fabrication/Fused Deposition Modeling*) oraz SLA (ang. *Stereolitography*) znajduje się w artykułach na portalu www.przemyslprzyszlosci.gov.pl.

Do podstawowych założeń niniejszego poradnika można zaliczyć przedstawienie:

- 10 kroków niezbędnych do realizacji tego zadania,
- wytycznych w zakresie każdego zdefiniowanego etapu.

## Treść przewodnika

Wprowadzenie technologii druku 3D typu desktop do przedsiębiorstwa, w znacznym uproszczeniu, obejmuje następujące kroki:

- 1. Ustalenie potrzeb produkcyjnych.
- 2. Określenie wymagań dotyczących właściwości oraz wyglądu modeli.
- 3. Weryfikację infrastruktury.
- 4. Weryfikację zasobów ludzkich.
- 5. Wybór technologii druku oraz ustalenie budżetu.
- 6. Weryfikację wybranej technologii.
- 7. Wybór dostawcy urządzenia.
- 8. Przygotowanie stanowiska pracy.
- 9. Szkolenie.
- 10. Instalację urządzenia.

#### Wytyczne doboru technologii druku 3D typu desktop: technologia FDM/FFF lub SLA

Poniżej opisano każdy z kroków niezbędnych do wdrożenia technologii druku 3D w przedsiębiorstwie. Ważnym czynnikiem jest dogłębna analiza każdego z kroków, dzięki czemu wprowadzone urządzenie będzie mogło spełniać pokładane w nim oczekiwania.

## Krok 1. Ustalenie potrzeb produkcyjnych

Pierwszym, najważniejszym krokiem, jest określenie zakresu oraz charakterystyk modeli planowanych do wytworzenia za pomocą drukarki 3D. Mnogość zastosowań tego typu urządzeń jest wyłącznie ich zaletą, ale trzeba być także świadomym faktu, że nie wszystkie trójwymiarowe modele nadają się do druku 3D. Dogłębna analiza grup produktowych znacznie ułatwi wybór technologii oraz urządzenia.

Podstawowymi zastosowaniami drukarek 3D są:

- prototypy.
- wytwarzanie małych serii produkcyjnych,
- wsparcie innych procesów wytwarzania (druk narzędzi, form, wzorników, przymiarów),
- produkcja modeli do technologii odlewania,
- tworzenie części zamiennych oraz zapasowych,
- modele pokazowe (w tym makiety oraz miniatury),
- modele stosowane w medycynie.

W przypadku braku pewności, czy wybrany przez nas model 3D będzie możliwy do wytworzenia w tej technologii, zaleca się wsparcie eksperta lub producenta urządzenia.

#### Krok 2. Określenie wymagań dotyczących właściwości modeli

Wybrane, w kroku 1, modele 3D charakteryzują się konkretnymi cechami (parametrami mechanicznymi, chemicznymi oraz wizualnymi), które powinny zostać uzyskane po procesie druku. Właściwości takich modeli możemy podzielić na:

- mechaniczne szczególnie istotnym jest ustalenie parametrów takich jak: maksymalna wartość temperatury roboczej, przenoszone obciążenia, wymagana twardość, elastyczność, sztywność, dokładność geometryczna modeli, środowisko pracy,
- chemiczne szczegółowe określenie warunków pracy oraz środowiska. W przypadku elementów przemysłowych szczególnie ważne jest zachowanie odporności na: oleje, smary, czyściwa, światło UV, drgania, dynamiczną zmianę

temperatury. Elementy do zastosowań medycznych muszę być wytworzone z odpowiednich materiałów, dlatego w tym przypadku trzeba określić stopień kontaktu z pacjentem oraz klasę biozgodności.

• wizualne — należy stwierdzić, jak bardzo istotna jest dla naszych modeli jakość powierzchni oraz kolorystyka. Większość urządzeń typu FDM/SLA pozwala na wytwarzanie modeli w jednym kolorze, dlatego w przypadku konieczności druku modeli wielobarwnych konieczne jest zastosowanie innej technologii (technologia CJP — ang. *Color Jet Printing* lub MJF — ang. *Multi Jet Fusion*). Należy także zwrócić uwagę na występowanie struktury warstwowej (technologia SLA charakteryzuje się gładkością powierzchni, dzięki czemu ta struktura jest mniej widoczna).

Należy pamiętać, że niektóre wymagania będą się nawzajem wykluczać. W takim przypadku należy zredukować liczbę wymagań (jeżeli jest to możliwe). Sporządzenie listy wymagań z całą pewnością pomoże w doborze odpowiedniej metody druku oraz materiału.

## Krok 3. Weryfikacja infrastruktury

Drukarka 3D jest urządzeniem, które do prawidłowej pracy wymaga stosowania modeli 3D w wersji powierzchniowej (w formacie STL, OBJ, PLY, 3MF lub innym, obsługiwanym przez oprogramowanie urządzenia). Konieczne jest sprawdzenie czy przedsiębiorstwo posiada stanowisko komputerowe wraz z odpowiednim oprogramowaniem, służące do przygotowania modeli. Może to być oprogramowanie CAD, stanowisko do skanowania lub inne, które pozwoli na odpowiednią obróbkę dokumentacji w formatach 3D. Spotykana jest także sytuacja, w której przedsiębiorstwo posiada dokumentację komputerową modeli (pozyskaną od swoich klientów lub centrali R&D firmy). W takim przypadku nie istnieje konieczność wdrażania tego typu stanowiska w firmie.

Kolejnym elementem tego etapu jest sprawdzenie, czy dostępne jest odpowiednie miejsce na urządzenie. Proces druku 3D może powodować zwiększenie hałasu, emisję szkodliwych substancji lub nieprzyjemny zapach. Drukarkę 3D warto jest umieścić w odrębnym pomieszczeniu z odpowiednią wentylacją lub z możliwością częstego wietrzenia pomieszczenia. Niektóre rozwiązania posiadają wbudowany lub opcjonalny system filtracji powierza, który usuwa większość szkodliwych substancji lotnych. Z całą pewnością umieszczanie urządzeń typu FDM/SLA w przestrzeni biurowej jest możliwe, ale takie rozwiązanie może spowodować obniżenie jakości środowiska pracy.

Warto jest także zastanowić się nad miejscem, gdzie dokonywane będą czynności poprodukcyjne, zwane post-processingiem. W przypadku elementów wytworzonych w technologii FDM/FFF konieczne jest:

- usuwanie struktur podporowych poprzez ich wyłamywanie lub wypłukiwanie,
- opcjonalne mycie dolnej powierzchni modeli ze środków adhezyjnych (zalecany jest dostęp do bieżącej wody).

W przypadku technologii SLA dla czynności poprodukcyjnych zalecane jest:

- osobne pomieszczenie, ze względu na konieczność czyszczenia elementów walkoholu izopropylowym (lub innych dedykowanych środkach chemicznych),
- konieczne jest usuwanie struktur podporowych przez ich wyłamywanie lub wycinanie.

## Krok 4. Weryfikacja zasobów ludzkich

Drukarki 3D często pokazywane są jako urządzenia bezobsługowe, wymagające minimalnego nakładu pracy. W rzeczywistości jest wiele czynności, które będą wymagały poświęcenia czasu zwłaszcza w zakresie czynności przygotowawczych oraz post-processingu. Przede wszystkim należy przeanalizować, czy istnieje możliwość oddelegowania konkretnego pracownika do obsługi urządzenia, która także powinna przejść odpowiednie szkolenie z jego obsługi. Osoba ta powinna mieć wykształcenie techniczne lub przynajmniej minimalną wiedzę inżynierską z zakresu mechaniki oraz elektroniki, co znacząco ułatwi proces szkolenia oraz wdrażania w nowy zakres obowiązków. W przypadku braku odpowiedniej osoby może być konieczne przeprowadzenie rekrutacji. Aby w pełni wykorzystać potencjał technologii FDM/SLA, wybrana osoba powinna swobodnie poruszać się w programach CAD oraz mieć podstawową wiedzę na temat metod druku 3D.

Wytwarzanie modeli 3D za pomocą technologii FDM/SLA obejmuje następujące czynności:

• modelowanie CAD,

- weryfikację istniejących modeli 3D,
- przygotowanie plików produkcyjnych,
- dobór materiałów,
- obsługa drukarki 3D,
- przeprowadzenie czynności po produkcyjnych.

## Krok 5. Wybór technologii druku oraz ustalenie budżetu

Kolejnym etapem wdrożenia urządzenia jest wybór odpowiedniej technologii oraz ustalenie budżetu. W segmencie desktopowym do wyboru mamy drukarki 3D typu FDM/FFF lub SLA.

Wybór samej technologii powinien być oparty na podstawie dokonanej wcześniej analizy potrzeb produkcyjnych oraz wymagań stawianym gotowym fizycznym modelom. Podstawowe różnice pomiędzy tymi dwiema technologiami zostały zawarte w tablicy 1.

## Tab. 1. Porównanie technologii desktopowych druku 3D

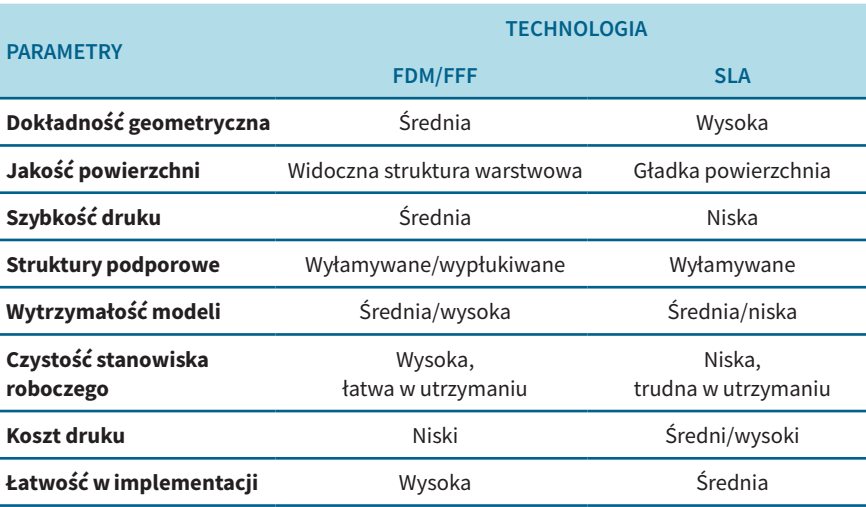

Planowany budżet powinien obejmować wiele elementów, w tym koszt:

- zakupu urządzenia,
- materiałów eksploatacyjnych,
- dodatkowych stacji do obróbki poprodukcyjnej.

W przypadku technologii FDM podstawowym kosztem jest drukarka 3D, opcjonalnym wyposażeniem jest stacja do wypłukiwania struktur podporowych (jeżeli urządzenie FDM wyposażone jest w możliwość druku z materiałem podporowym) oraz stacja do chemicznego wygładzania modeli (zmniejsza widoczność struktury podporowej).

W przypadku technologii SLA, oprócz samego urządzenia, konieczny jest zakup stacji myjącej modele po procesie druku 3D (w postaci myjni IPA — alkohol izopropylowy lub myjki ultradźwiękowej) oraz stacji do końcowego utwardzania modeli, wyposażonej w szereg lamp UV.

Dokonując rozeznania rynkowego warto jest zwrócić uwagę na koszt urządzenia, materiałów eksploatacyjnych, części zamiennych oraz dodatkowego wyposażenia. Ważnym jest także sprawdzenie, czy oferowane urządzenie jest otwarte na materiału innych producentów, gdyż zamknięta polityka materiałowa powoduje znaczne zwiększenie kosztów eksploatacji urządzenia.

Dobrą praktyką jest także weryfikacja czy urządzenie funkcjonuje na rynku oraz czy posiada bazę użytkowników skupionych na forum lub grupie internetowej. Problemy, które mogą wystąpić podczas eksploatacji urządzenia mogą zostać w łatwy sposób rozwiązane, jeżeli wystąpiły już u innego użytkownika.

# Krok 6. Weryfikacja wybranej technologii

Przed zakupem urządzenia warto jest wykonać wydruk próbny wybranych modeli 3D. Wydruk najlepiej wykonać na wybranym urządzeniu u sprzedawcy lub bezpośrednio u producenta. Często jest to płatna usługa, ale zdarza się sytuacja, w której sprzedawcy ofertują wykonanie bezpłatnych próbek.

# Krok 7. Wybór dostawcy urządzenia

Najczęstszym czynnikiem wyboru oferty dostawcy jest najniższa oferowana cena. Warto jednak zastanowić się nad innymi aspektami, takimi jak: okres gwarancji, termin realizacji naprawy gwarancyjnej, dostęp do części zamiennych, lokalizacji serwisu. Wysoki poziom obsługi posprzedażowej znacząco ułatwia rozwiązywanie problemów z urządzeniem.

# Krok 8. Przygotowanie stanowiska pracy

Po wyborze urządzenia oraz dokonania zakupu, konieczne jest przygotowanie wcześniej wytypowanego stanowiska pracy. Warto jest sprawdzić, jaki poziom hałasu generowany jest przez urządzenie oraz czy stosowane materiału nie będę generować nieprzyjemnego zapachu oraz szkodliwych substancji. Stanowisko te powinno spełniać wszelkie zasady BHP.

Samo urządzenie powinno być umiejscowione tak, aby zapewnić swobodny dostęp do urządzenia z każdej możliwej strony. Warto jest także w pobliżu urządzenia przechowywać materiały oraz części eksploatacyjne, a także inne przedmioty służące do konserwacji drukarki 3D. W pobliżu urządzenia warto jest także umiejscowić stanowisko do czynności post-processingu.

Większość urządzeń desktopowych nie ma specjalnych wymagań dotyczących sieci zasilania, ale warto jest także zastanowić się nad podłączeniem urządzenia do zewnętrznej stacji UPS (ang. *Uninterruptible Power Supply*), która podtrzyma zasilanie oraz proces druku w momencie chwilowej przerwy w dostawie prądu. W przypadku zastosowania stacji UPS nie ma konieczności ponownej kalibracji, proces będzie kontynuowany pomimo braku napięcia w sieci elektrycznej.

#### Krok 9. Szkolenie pracowników lub zatrudnienie nowych osób

Wytypowany pracownik do obsługi drukarki 3D powinien mieć wykształcenie techniczne lub minimalne doświadczenie w pracy na stanowisku inżynierskim. W takim przypadku wdrożenie osoby do obsługi urządzenia będzie zdecydowanie prostsze, a w niektórych przypadkach będzie możliwe pominięcie tego kroku. Szkolenie z obsługi urządzenia jest przeważnie dodatkową, płatną opcją, oferowaną przez sprzedawcę lub producenta.

#### Krok 10. Instalacja urządzenia.

Instalacja urządzenia powinna przebiegać zgodnie z dostarczoną instrukcją obsługi. Szczególnie warto zapoznać się z instrukcją bezpieczeństwa drukarki 3D oraz z koniecznymi środkami ochrony osobistej. Przed rozpoczęciem druku właściwych modeli 3D warto jest wykonać kilkanaście procesów kalibracyjnych oraz próbnych. W skład urządzenia powinno wchodzić oprogramowanie, w którym parametry wydruku oraz profile druku są z góry zdefiniowane przez producenta.

#### Podsumowanie

Poradnik ten zawiera 10 podstawowych kroków, które są niezbędne do wykonania, jeżeli zastanawiamy się nad wdrożeniem technologii druku 3D typu desktop do naszej firmy. Przede wszystkim do zakupu oraz wdrożenia należy podchodzić z cierpliwością oraz odpowiednim zapasem czasowym, ponieważ zbyt szybki zakup tego typu urządzeń może spowodować skutek odwrotny do spodziewanego. Szczególnie warto jest zapoznać się z opiniami innych użytkowników, a także przeanalizować opisywane przez nich trudności oraz spotykane problemy.